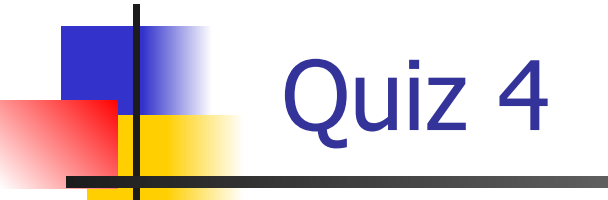

# Midterm 2 ADT, Second Chance

type 'a option = | None | Some of 'a

# Programming Languages and Compilers (CS 421)

# Talia Ringer (they/them) 4218 SC, UIUC

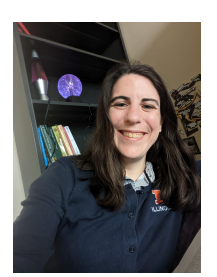

<https://courses.grainger.illinois.edu/cs421/fa2023/>

Based heavily on slides by Elsa Gunter, which were based in part on slides by Mattox Beckman, as updated by Vikram Adve and Gul Agha

### Objectives for Today

- **Reminder:** We want to turn strings (code) into computer instructions
- Done in **phases**
	- Turn strings into abstract syntax trees (**parse**)
	- Translate abstract syntax trees into executable instructions (**interpret** or **compile**)
- $\blacksquare$  Last week we started the first step of parsing, which is **lexing** those input strings into **tokens**
- Today we will finish **lexing** and move on to the rest of **parsing**

### Objectives for Today

- **Reminder:** We want to turn strings (code) into computer instructions
- Done in **phases**
	- Turn strings into abstract syntax trees (**parse**)
	- Translate abstract syntax trees into executable instructions (**interpret** or **compile**)
- Last week we started the first step of parsing, which is **lexing** those input strings into **tokens**
- Today we will finish lexing and move on to the rest of **parsing**

### Objectives for Today

- **Reminder:** We want to turn strings (code) into computer instructions
- Done in **phases**
	- Turn strings into abstract syntax trees (**parse**)
	- Translate abstract syntax trees into executable instructions (**interpret** or **compile**)
- Last week we started the first step of parsing, which is **lexing** those input strings into **tokens**
- Today we will finish **lexing** and move on to the rest of **parsing**

# Questions from last week?

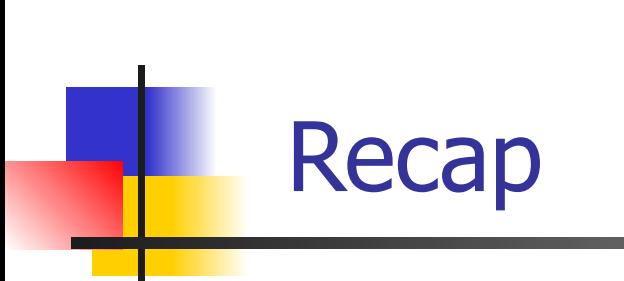

# #use "test.ml";;

val main : Lexing.lexbuf  $\rightarrow$  result  $=$  <fun> val \_\_\_ocaml\_lex\_main\_rec : Lexing.lexbuf  $\rightarrow$  int  $\rightarrow$  result  $=$   $\lt$  fun $>$ hi **there 234 5.2**  $-$  : result = String "hi"

# #use "test.ml";;

val main : Lexing.lexbuf  $\rightarrow$  result =  $\le$ fun> val \_\_\_ocaml\_lex\_main\_rec : Lexing.lexbuf  $\rightarrow$  int  $\rightarrow$  result  $=$   $\lt$  fun $>$ hi **there 234 5.2**

 $-$  : result = String "hi"

What happened to the rest?

- # let  $b =$  Lexing.from channel stdin;;  $#$  main b;; hi 673 there
- : result = String "hi"
- $#$  main b;;
- $-$ : result = Int 673
- $#$  main b;;
- : result = String "there"

Recall the hidden argument of type lexbuf

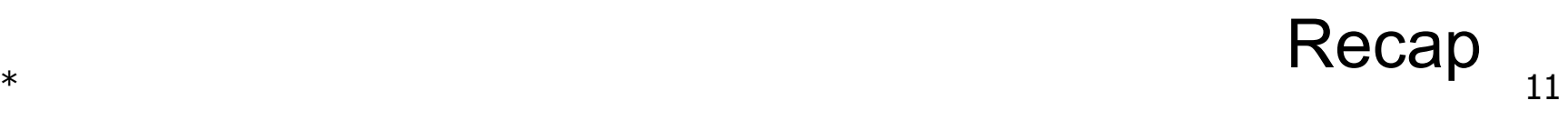

- # let  $b =$  Lexing. from channel stdin;;  $#$  main b;; hi 673 there
- $-$ : result = String "hi"
- $#$  main b;;
- $-$ : result = Int 673
- $#$  main b;;
- : result = String "there"

Recall the hidden argument of type lexbuf

- # let  $b =$  Lexing. from channel stdin;;  $#$  main b;; hi 673 there
- $-$ : result = String "hi"
- $#$  main b;;
- $-$ : result = Int 673
- $#$  main b;;
- : result = String "there"

Recall the hidden argument of type lexbuf

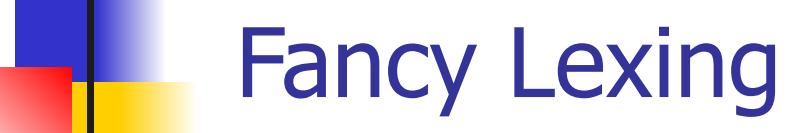

l

### Problem

- How to get lexer to look at **more than the first token** at one time?
- **Answer:** action has to tell it to **recursive calls**
- **Downside: Not what you want to sew this** together with ocamlyacc (parser generator)
- **Side Benefit:** can add "state" into lexing
- **Note:** already used this with the <u>case</u>

### Problem

- How to get lexer to look at **more than the first token** at one time?
- **Answer:** action has to tell it to **recursive calls**
- **Downside:** Not what you want to sew this together with ocamlyacc (parser generator)
- **Side Benefit:** can add "state" into lexing
- **Note:** already used this with the <u>case</u>

### Problem

- How to get lexer to look at **more than the first token** at one time?
- **Answer:** action has to tell it to **recursive calls**
- **Downside:** Not what you want to sew this together with ocamlyacc (parser generator)
- **Side Benefit:** can add "state" into lexing
- **Note:** already used this with the  $\equiv$  case

### Example: Old Version

rule main  $=$  parse | (digits)'.'digits as f { Float (float\_of\_string f) } | digits as n  $\{$  Int (int\_of\_string n)  $\}$  | letters as s { String s } | \_ { **main lexbuf** }

### Example: WIP New Version

rule main  $=$  parse | (digits)'.'digits as f { Float (float\_of\_string f) :: **main lexbuf** } | digits as n { Int (int\_of\_string n) :: **main lexbuf** } | letters as s { String s :: **main lexbuf** } | \_ { **main lexbuf** }

### Example: New Version

rule main  $=$  parse | (digits)'.'digits as f { Float (float\_of\_string f) :: **main lexbuf** } | digits as n { Int (int\_of\_string n) :: **main lexbuf** } | letters as s { String s :: **main lexbuf** } | **eof { [] }** | \_ { **main lexbuf** }

### Example Results

#### hi there 234 5.2

- $-$  : result list  $=$ 
	- [String "hi"; String "there"; Int 234; Float 5.2]

Used Ctrl-d to send the end-of-file signal

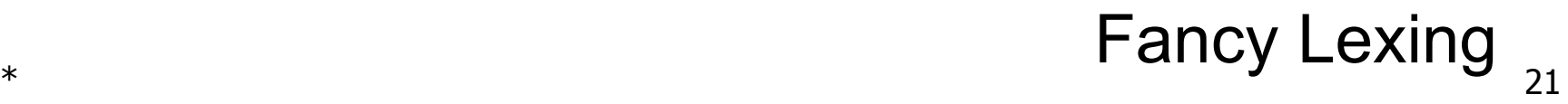

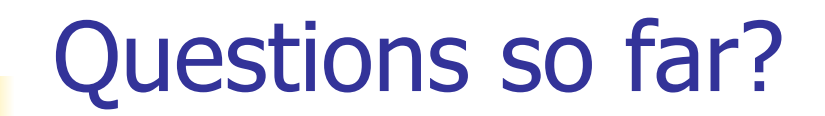

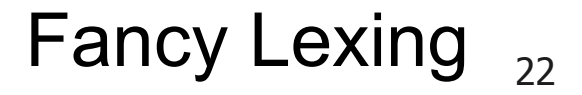

let open\_comment =  $"(*"$ let close comment =  $"*)"$ rule main  $=$  parse  $\ldots$  (\* same as last time \*) | open\_comment { comment lexbuf }  $|$  eof  $\{ |$   $|$   $\}$ | { main lexbuf } and comment  $=$  parse | close\_comment { main lexbuf } | \_ { comment lexbuf }

let **open\_comment** = "(\*" let **close\_comment** = "\*)" rule main  $=$  parse  $\ldots$  (\* same as last time \*) | open\_comment { comment lexbuf }  $|$  eof  $\{ |$   $|$   $\}$  $\|\cdot\|$  { main lexbuf } and comment  $=$  parse | close\_comment  $\{$  main lexbuf  $\}$ | \_ { comment lexbuf }

let **open\_comment** = "(\*" let **close\_comment** = "\*)" rule main  $=$  parse  $\ldots$  (\* same as last time \*) | **open\_comment** { comment lexbuf } | eof { [] } | { main lexbuf } and comment  $=$  parse | close\_comment  $\{$  main lexbuf  $\}$ | \_ { comment lexbuf }

let **open\_comment** = "(\*" let **close\_comment** = "\*)" rule main  $=$  parse  $\ldots$  (\* same as last time \*) | **open\_comment** { **comment** lexbuf }  $|$  eof  $\{ | \}$ | { main lexbuf } and **comment** = parse | close\_comment { main lexbuf } | \_ { **comment** lexbuf }

let **open\_comment** = "(\*" let **close\_comment** = "\*)" rule main  $=$  parse  $\ldots$  (\* same as last time \*) | **open\_comment** { **comment** lexbuf }  $|$  eof  $\{ | \}$ | { main lexbuf } and **comment** = parse | **close\_comment** { **main** lexbuf } | \_ { **comment** lexbuf } Fancy Lexing

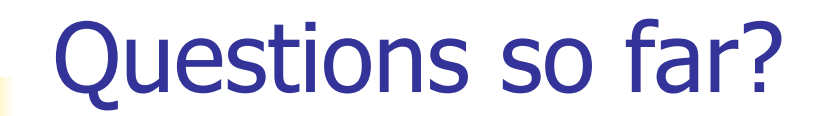

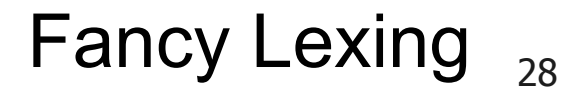

#### rule main  $=$  parse

| open comment  $\{$  comment 1 lexbuf $\}$  $|$  eof  $\{ |$   $|$   $\}$  $\vert \quad$  { main lexbuf } and comment depth = parse | open comment  $\{$  comment (depth+1) lexbuf  $\}$ | close comment { if depth = 1 then main lexbuf else comment (depth - 1) lexbuf } | { comment depth lexbuf }

rule main  $=$  parse

| open comment  $\{$  comment 1 lexbuf $\}$  $|$  eof  $\{ |$   $|$   $\}$  $\vert \quad$  { main lexbuf } and comment depth = parse | **open\_comment** { comment (depth + 1) lexbuf } | close comment { if depth = 1 then main lexbuf else comment (depth - 1) lexbuf } | { comment depth lexbuf }

rule main  $=$  parse

| open comment  $\{$  comment 1 lexbuf $\}$  $|$  eof  $\{ |$   $|$   $\}$  $\vert \quad$  { main lexbuf } and comment **depth** = parse | **open\_comment** { comment (depth + 1) lexbuf } | close comment { if depth = 1 then main lexbuf else comment (depth - 1) lexbuf } | \_ { comment **depth** lexbuf }

rule main  $=$  parse

| open\_comment { comment **1** lexbuf}  $|$  eof  $\{ |$   $|$   $\}$  $\vert \quad$  { main lexbuf } and comment **depth** = parse | **open\_comment** { comment (depth + 1) lexbuf } | close comment { if depth = 1 then main lexbuf else comment (depth - 1) lexbuf } | \_ { comment **depth** lexbuf }

rule main  $=$  parse

| open\_comment { comment **1** lexbuf}  $|$  eof  $\{ |$   $|$   $\}$ | \_ { main lexbuf } and comment **depth** = parse | **open\_comment** { comment (depth + 1) lexbuf } | close\_comment  $\{$  if **depth = 1** then main lexbuf else comment (depth - 1) lexbuf } | \_ { comment **depth** lexbuf }

rule main  $=$  parse

| open\_comment { comment **1** lexbuf}  $|$  eof  $\{ |$   $|$   $\}$ | \_ { main lexbuf } and comment **depth** = parse | **open\_comment** { comment **(depth + 1)** lexbuf } | close\_comment  $\{$  if **depth = 1** then main lexbuf else comment (depth - 1) lexbuf } | \_ { comment **depth** lexbuf }

rule main  $=$  parse

| open\_comment { comment **1** lexbuf}  $|$  eof  $\{ |$   $|$   $\}$  $\vert \quad$  { main lexbuf } and comment **depth** = parse | **open\_comment** { comment **(depth + 1)** lexbuf } | close\_comment  $\{$  if **depth = 1** then main lexbuf else comment **(depth - 1)** lexbuf } | \_ { comment **depth** lexbuf }

rule main  $=$  parse

- | open\_comment { comment 1 lexbuf}  $|$  eof  $\{ |$   $|$   $\}$  $\vert \quad$  { main lexbuf } and comment depth = parse | open\_comment { comment (depth+1) lexbuf }
	- | close\_comment  $\{$  if depth = 1 then main lexbuf
		- else comment (depth 1) lexbuf }
	- | \_ { comment depth lexbuf }
## Note: No Longer Regular!

#### 37 Fancy Lexing

# Often easier to defer non-regular things to the parser generator.

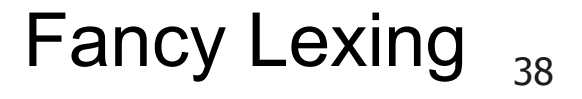

### Problem

How to get lexer to look at **more than the first token** at one time?

- **Answer:** action has to tell it to **recursive calls**
	- **Downside: Not what you want to sew this** together with ocamlyacc (parser generator)
- **Side Benefit:** can add **"state"** into lexing
- **Note:** already used this with the <u>case</u>

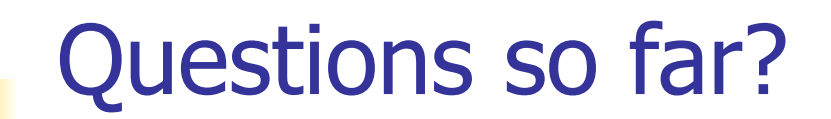

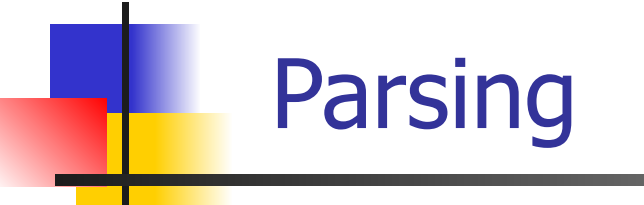

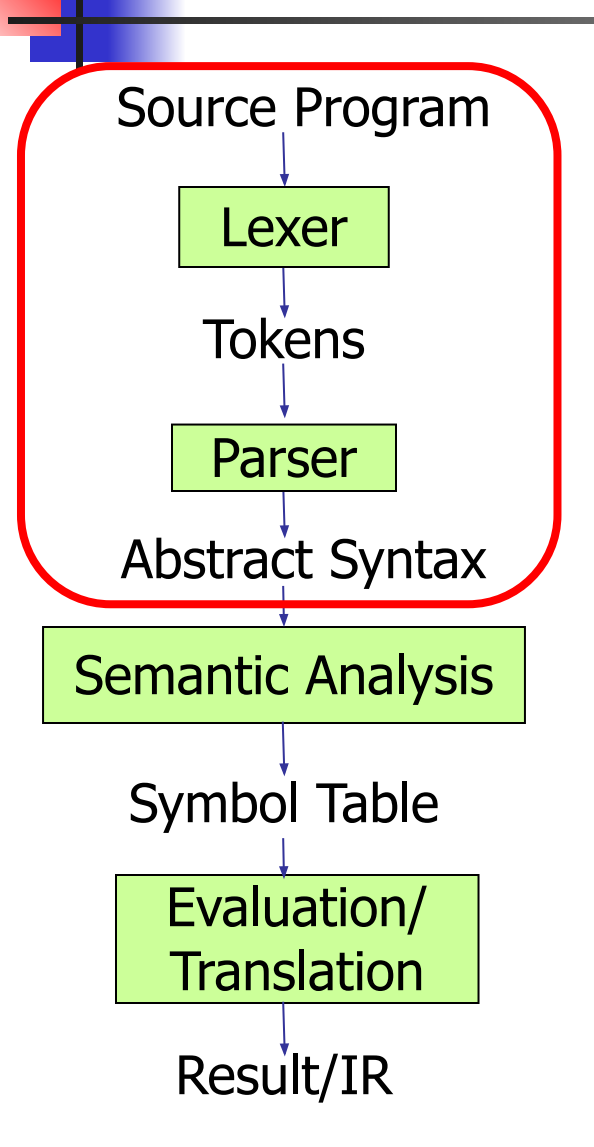

Parsing  $_{42}$ 

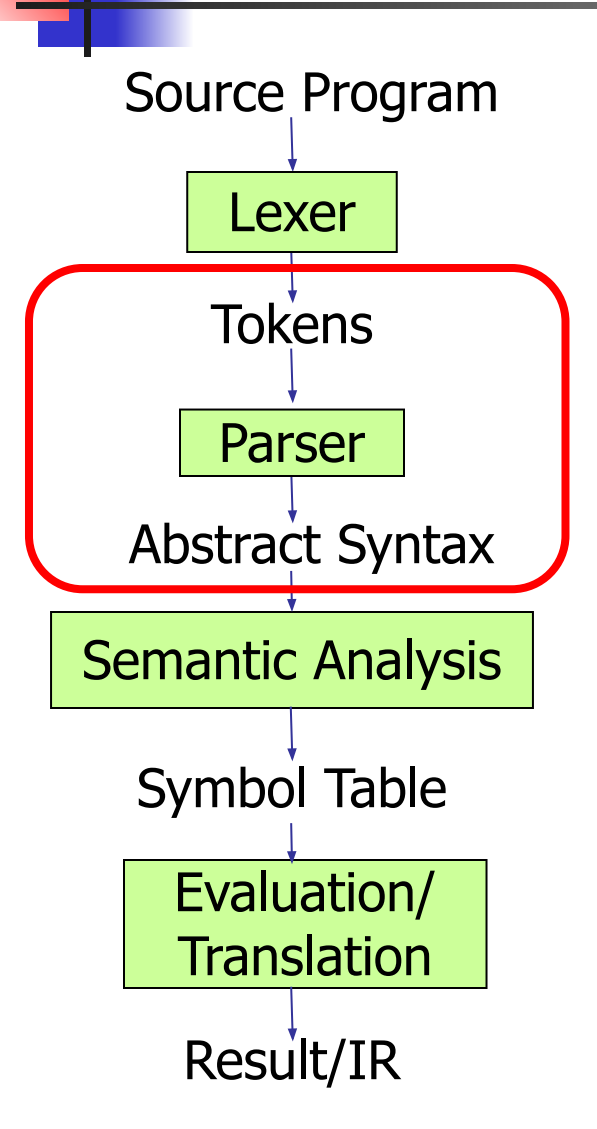

To **parse** our source program and get **abstract syntax**, we need a **grammar** defined in terms of the kinds of **tokens** we get out of our lexer.

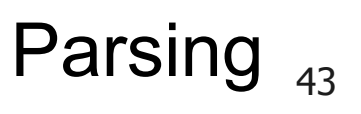

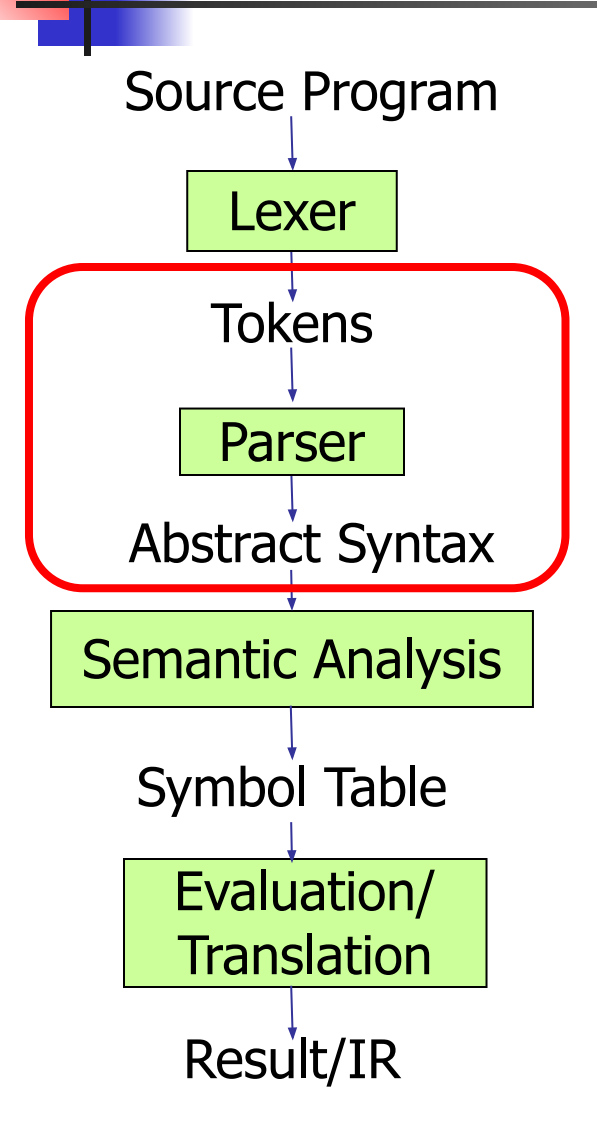

To **parse** our source program and get **abstract syntax**, we need a **grammar** defined in terms of the kinds of **tokens** we get out of our lexer.

The output, an **abstract syntax tree**, will track not just categories, but also **structure**.

Parsing

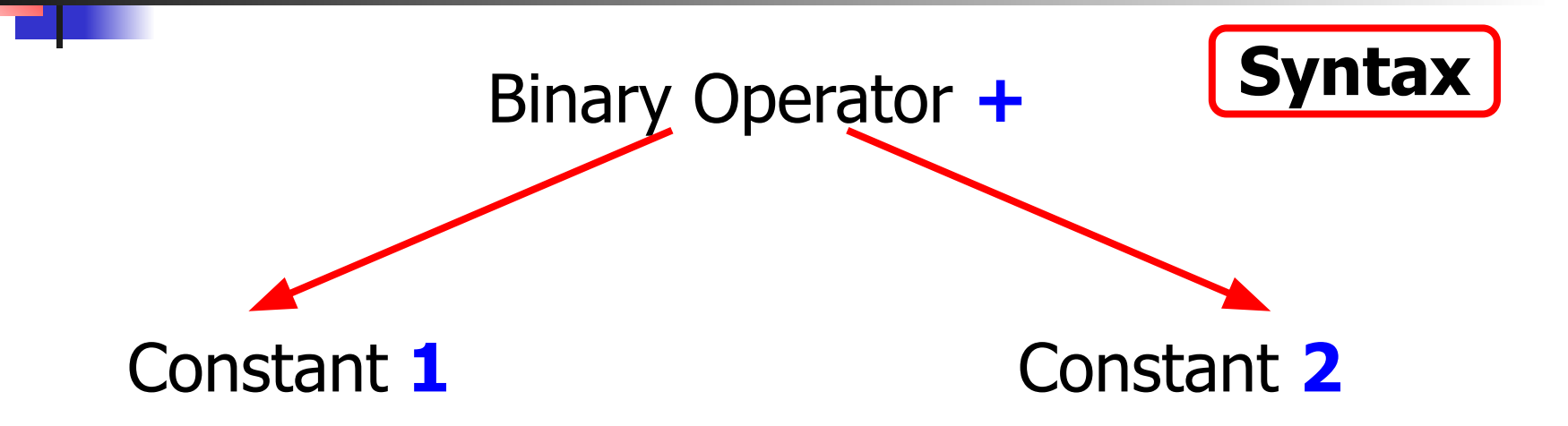

#### The output, an **abstract syntax tree**, will track not just categories, but also **structure**.

 $*$  45 Parsing

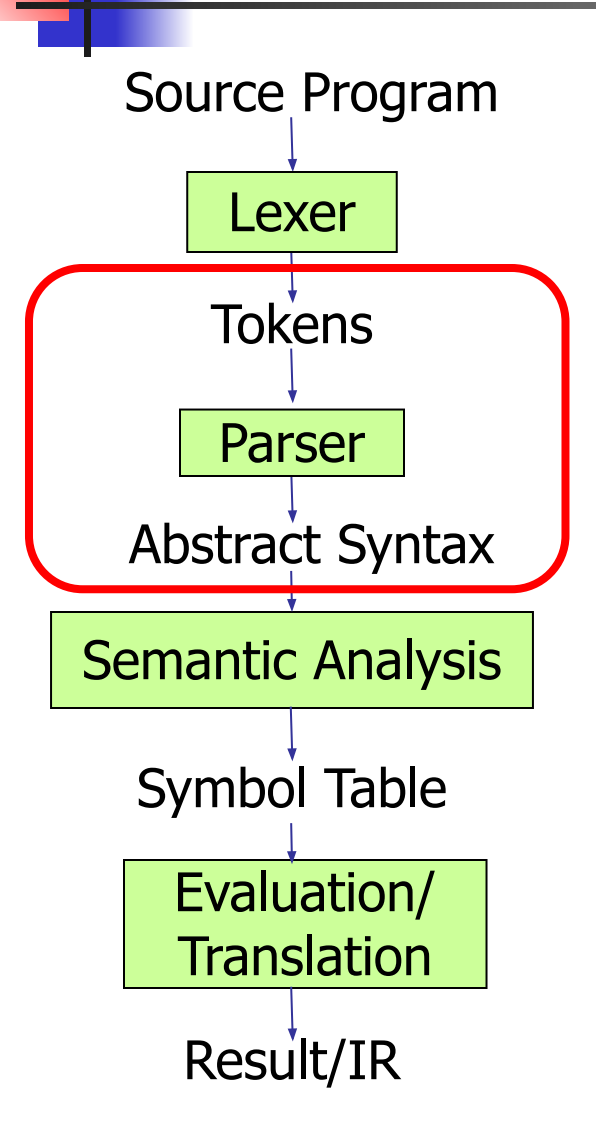

To **parse** our source program and get **abstract syntax**, we need a grammar defined in terms of the kinds of **tokens** we get out of our lexer.

The output, an **abstract syntax tree**, will track not just categories, but also **structure**.

## Sample Grammar

Language: Parenthesized sums of 0's and 1's

 $<$ Sum $>$  ::= 0  $<$ Sum $>$  ::= 1  $\langle$ Sum $\rangle$  ::=  $\langle$ Sum $\rangle$  +  $\langle$ Sum $\rangle$  $\langle$ Sum $\rangle$  ::= ( $\langle$ Sum $\rangle$ )

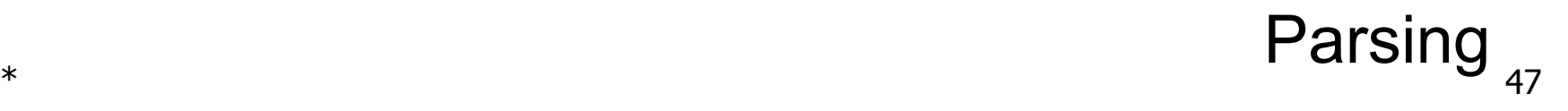

## Sample Grammar

Language: Parenthesized sums of 0's and 1's

 $<$ Sum $>$  ::= 0  $<$ Sum $>$  ::= 1  $\le$ Sum> ::=  $\le$ Sum> +  $\le$ Sum> <Sum> ::= (<Sum>)

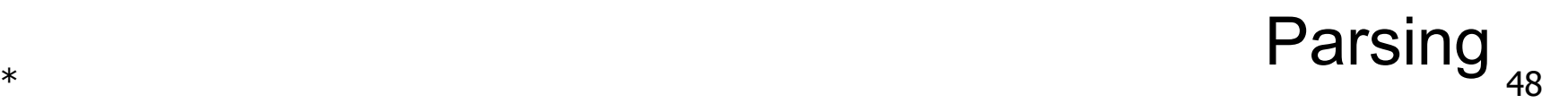

### **Reductively** Context-Free Grammars

- A notation for a **context-free grammar**
- Start with a set of characters **a**, **b**, ... (terminals)
- Add different characters **X**, **Y**, ... (nonterminals)
- **One special nonterminal S called start symbol**
- **BNF rules (aka productions) have form**

**X ::= y**

where **X** is any nonterminal and **y** is a string of terminals and nonterminals

■ BNF grammar is a set of BNF rules such that every nonterminal appears on the left of some rule

#### $*$  50 Context-Free Grammars

- A notation for a **context-free grammar**
- Start with a set of characters **a, b, ... (terminals)**
- Add different characters **X, Y, ... (nonterminals)**
- One special **nonterminal S** called **start symbol**
- **BNF rules (aka productions) have form**

**X ::= y**

where **X** is any nonterminal and **y** is a string of terminals and nonterminals

**BNF grammar** is a set of BNF rules such that every nonterminal appears on the left of some rule

#### $*$  51 Context-Free Grammars

- A notation for a **context-free grammar**
- Start with a set of characters **a, b, ... (terminals)**
- Add different characters **X, Y, ... (nonterminals)**
- One special **nonterminal S** called **start symbol**
- BNF rules (aka **productions**) have form **X ::= y**

where **X** is any nonterminal and **y** is a string of terminals and nonterminals

 $*$  52 BNF grammar is a set of BNF rules such that every nonterminal appears on the left of some rule Context-Free Grammars

- A notation for a **context-free grammar**
- Start with a set of characters **a, b, ... (terminals)**
- Add different characters **X, Y, ... (nonterminals)**
- One special **nonterminal S** called **start symbol**
- BNF rules (aka **productions**) have form **X ::= y**

where **X** is any nonterminal and **y** is a string of terminals and nonterminals

BNF grammar is a set of BNF rules such that every nonterminal appears on the left of some rule

## Sample BNF Grammar

- **Terminals: 0 1 + ()**
- Nonterminals: <Sum>
- $\blacksquare$  Start symbol = <Sum>

```
<Sum> ::= 0
<Sum> ::= 1
<Sum> ::= <Sum> + <Sum><Sum> ::= (<Sum>)
```
## Sample BNF Grammar

- **Terminals:**  $0 \ 1 + ()$
- Nonterminals: <Sum>
- $\blacksquare$  Start symbol = <Sum>

```
<Sum> ::= 0
\leSum> ::= 1
\langleSum\rangle ::= \langleSum\rangle + \langleSum\rangle\langleSum\rangle ::= (\langleSum\rangle)
```
 $*$  55 Can be abbreviated as  $\langle$ Sum> ::= 0 | 1 |  $\langle$ Sum> +  $\langle$ Sum> |  $(\langle$ Sum>  $\rangle$ Context-Free Grammars

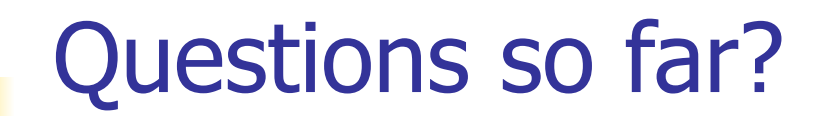

#### Context-Free Grammars

## BNF Semantics

- **Question**: What does a BNF grammar **mean**?
- **Answer:** The **meaning** of a BNF grammar is the **set of all strings** consisting only of **terminals** that can be derived from the **Start** symbol
- **Question:** How do we determine that set?

#### $*$  57 Context-Free Grammars

## BNF Semantics

- **Question**: What does a BNF grammar **mean**?
- **Answer:** The **meaning** of a BNF grammar is the **set of all strings** consisting only of **terminals** that can be derived from the **Start** symbol
- **Question:** How do we determine that set?

Given rules

**X ::=**  $y^2w$  **and**  $Z$  **::= v** 

we may replace **Z** by v to say

 $X = yZw = yVw$ 

- Sequence of such replacements called **derivation**
- Derivation called **right-most** if always replace the right-most non-terminal

Given rules

**X ::=**  $y\overline{Z}w$  **and**  $\overline{Z}$  **::=**  $v$ 

we may replace **Z** by v to say

 $X = yZw = yVw$ 

- Sequence of such replacements called **derivation**
- Derivation called **right-most** if always replace the right-most non-terminal

Start with the start symbol:

 $<$ Sum $>$  = $>$ 

#### $*$  61 Context-Free Grammars

#### Pick a non-terminal:

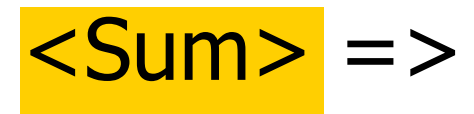

#### $*$  62 Context-Free Grammars

# Pick a rule and substitute:  $\blacksquare$  <Sum> ::= <Sum> + <Sum>  $\textsf{Sums} = \textsf{S} \textsf{Sums} + \textsf{Ssum} > \textsf{S}$

#### $*$  63 Context-Free Grammars

#### Pick a non-terminal:

#### $<$ Sum $>$  = $>$   $<$ Sum $>$  +  $<$ Sum $>$

#### $*$  64 Context-Free Grammars

Pick a rule and substitute:  $\blacksquare$  <Sum> ::= ( <Sum> )  $<$ Sum $>$  = $>$   $<$ Sum $>$  +  $<$ Sum $>$  $=$   $>$   $($   $<$  Sum  $>$   $)$  +  $<$  Sum  $>$ 

#### $*$  65 Context-Free Grammars

#### Pick a non-terminal:

# $<$ Sum $>$  = $>$   $<$ Sum $>$  +  $<$ Sum $>$ => ( <Sum> ) + <Sum>

#### $*$  66 Context-Free Grammars

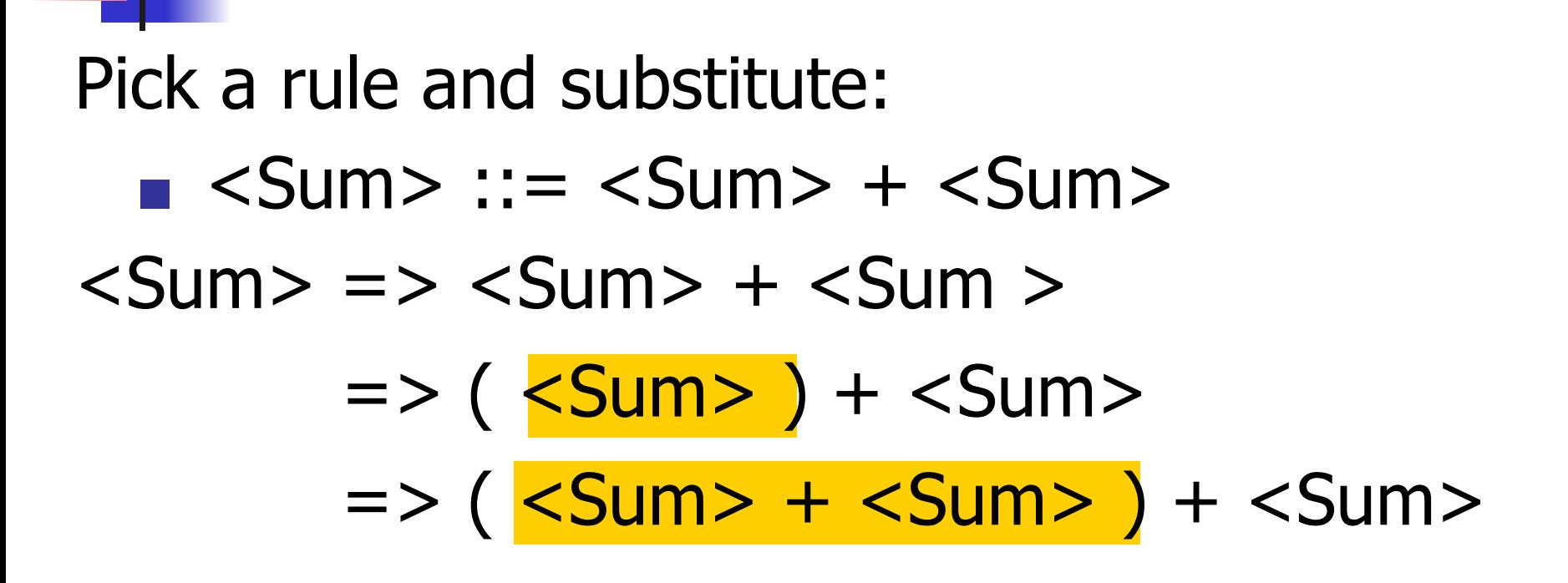

#### $*$  67 Context-Free Grammars

#### Pick a non-terminal:

# $<$ Sum $>$  = $>$   $<$ Sum $>$  +  $<$ Sum $>$  $\Rightarrow$  (  $\leq$ Sum $>$  ) +  $\leq$ Sum $>$  $=$  > (  $<$ Sum> +  $<$ Sum> ) +  $<$ Sum>

#### $*$  68 Context-Free Grammars

Pick a rule and substitute:  $\blacksquare$  <Sum >::= 1  $\langle$ Sum $\rangle$  =>  $\langle$ Sum $\rangle$  +  $\langle$ Sum  $\rangle$  $\Rightarrow$  (  $\leq$ Sum $>$  ) +  $\leq$ Sum $>$  $=$  > (  $<$ Sum> +  $<$ Sum> ) +  $<$ Sum>  $=$  > ( <Sum > +  $1$  ) + <Sum >

#### Pick a non-terminal:

# $\langle$ Sum $\rangle$  =>  $\langle$ Sum $\rangle$  +  $\langle$ Sum  $\rangle$  $\Rightarrow$  (  $\le$ Sum $>$  ) +  $\le$ Sum $>$  $\Rightarrow$  (  $\leq$ Sum $>$  +  $\leq$ Sum $>$  ) +  $\leq$ Sum $>$  $=$  > ( <Sum > + 1 ) +  $\leq$ Sum >

Pick a rule and substitute:  $\blacksquare$  <Sum >::= 0  $<$ Sum $>$  = $>$   $<$ Sum $>$  +  $<$ Sum $>$  $\Rightarrow$  (  $\le$ Sum $>$  ) +  $\le$ Sum $>$  $\Rightarrow$  (  $\leq$ Sum $>$  +  $\leq$ Sum $>$  ) +  $\leq$ Sum $>$  $=$  > ( <Sum > + 1 ) +  $\leq$ Sum >  $\Rightarrow$  (  $\le$ Sum $>$  + 1 ) + <mark>0</mark>

#### Pick a non-terminal:

# $\langle$ Sum $\rangle$  =>  $\langle$ Sum $\rangle$  +  $\langle$ Sum  $\rangle$  $\Rightarrow$  (  $\leq$ Sum $>$  ) +  $\leq$ Sum $>$  $\Rightarrow$  (  $\leq$ Sum $>$  +  $\leq$ Sum $>$  ) +  $\leq$ Sum $>$  $=$  > (  $<$ Sum > + 1 ) +  $<$ Sum >  $\Rightarrow$  (  $\leq$  Sum > + 1 ) + 0

 $*$  72 Context-Free Grammars
## BNF Derivations

Pick a rule and substitute  $\blacksquare$  <Sum> ::= 0  $<$ Sum $>$  = $>$   $<$ Sum $>$  +  $<$ Sum $>$  $\Rightarrow$  (  $\leq$ Sum $>$  ) +  $\leq$ Sum $>$  $=$  > (  $<$ Sum > +  $<$ Sum > ) +  $<$ Sum >  $=$  > (  $<$ Sum > + 1 ) +  $<$ Sum >  $\Rightarrow$  (  $\leq$  Sum > + 1 ) 0  $=$  >  $($  0 + 1  $)$  + 0

 $*$  73 Context-Free Grammars

# $(0 + 1) + 0$  is generated by the grammar.  $\langle$ Sum $\rangle$  =>  $\langle$ Sum $\rangle$  +  $\langle$ Sum  $\rangle$  $\Rightarrow$  (  $\leq$ Sum $>$  ) +  $\leq$ Sum $>$  $\Rightarrow$  (  $\leq$ Sum $>$  +  $\leq$ Sum $>$  ) +  $\leq$ Sum $>$  $=$  > (  $<$ Sum > + 1 ) +  $<$ Sum >  $\Rightarrow$  (  $\le$ Sum > + 1 ) + 0  $\Rightarrow$  ( 0 + 1 ) + 0 BNF Derivations

 $*$  74 Context-Free Grammars

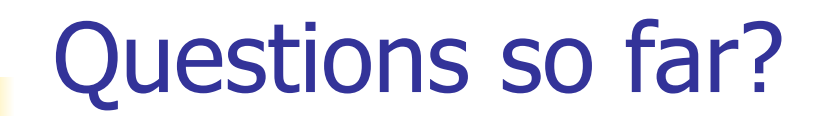

### Context-Free Grammars

# Extended BNF Grammars

**Alternatives:** allow rules of from  $X ::= y \mid z$ ■ Abbreviates  $X ::= y, X ::= z$ ■ **Options:** X ::= y[v]z Abbreviates  $X ::= yvz$ ,  $X ::= yz$  $\blacksquare$  **Repetition:**  $X ::= y\{v\}^*Z$ ■ Can be eliminated by adding new nonterminal V

and rules  $X ::= yz, X ::= yVz, V ::= v, V ::= vV$ 

#### $*$  76 Context-Free Grammars

# Extended BNF Grammars

**Alternatives:** allow rules of from  $X ::= y \mid z$ 

- Abbreviates  $X ::= y, X ::= z$
- **Options:** X ::= y[v]z
	- Abbreviates  $X ::= yvz$ ,  $X ::= yz$

### $\blacksquare$  **Repetition:**  $X ::= y\{v\}^*Z$

■ Can be eliminated by adding new nonterminal V and rules  $X ::= yz, X ::= yVz, V ::= v, V ::= vV$ 

#### $*$  77 Context-Free Grammars

# Extended BNF Grammars

**Alternatives:** allow rules of from  $X ::= y \mid z$ 

- Abbreviates  $X ::= y, X ::= z$
- **Options:** X ::= y[v]z
	- Abbreviates  $X ::= yvz$ ,  $X ::= yz$
	- **Repetition:**  $X ::= y\{v\}^*Z$ 
		- Can be eliminated by adding new nonterminal V and rules  $X ::= yz, X ::= yVz, V ::= v, V ::= vV$

#### $*$  78 Context-Free Grammars

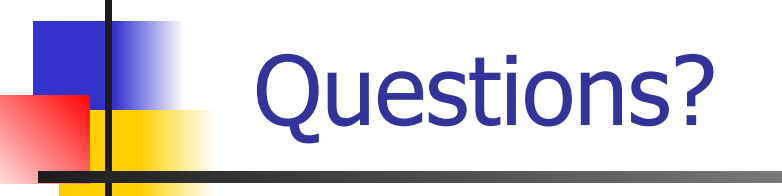

# Next Class: From Tokens to ASTs

### Next Class

- **■ EC2 is up**
- **■ WA7** due **Thursday**
- **MP8** due next **Tuesday**
- All deadlines can be found on **course website**
- Use **office hours** and **class forums** for help